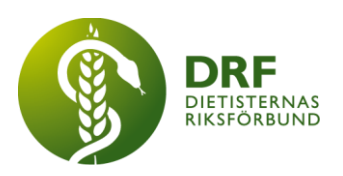

230202, Zoom

# **Protokoll, styrelsemöte 2023-02-02**

# DRF Dietisternas Riksförbund org nr 802014-0995

Närvarande: Kjell Olsson, Amanda Weimar, Anna Jörnvi, Anneli Bylund, Clara Svensson, Sophie Rodebjer Cairns, Petra Sjöholm.

#### § 1. Mötet öppnas

Kjell Olsson öppnar mötet.

#### § 2. Val av justerare

Anneli Bylund och Clara Svensson väljs till justerare

### § 3. Dagordningens godkännande

Styrelsen godkänner dagordningen.

## § 9.3 Övriga frågor

9.3.1. Firmatecknare. **Beslut**.

Styrelsen beslutade att utse:

Kjell Olsson 801022–7570 Anneli Bylund 701114–3968

eller den de/den sätter i sitt ställe, att företräda föreningen:

var för sig eller

två i förening

i samtliga frågor. Detta beslut innebär bland annat, men inte enbart, att företräda föreningen gentemot Swedbank AB och att utse behörighetsadministratörer och företagsanvändare i föreningens internetbank.

#### § 11 Nästa möte

8:e februari 2023

#### § 12 Mötet avslutas

Kjell Olsson avslutar mötet

#### **HÅLLBAR NUTRITION FÖR HÄLSA GENOM HELA LIVET det av attalla det attaller det attaller attaller det attaller det attaller det attaller attaller det attaller det attaller det attaller det attaller det attaller det attalle**

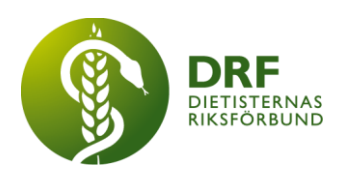

Ordförande **Justerare** 

Kjell Olsson **Anneli Bylund** 

Sekreterare **Justerare** 

Petra Sjöholm Clara Svensson

#### **HÅLLBAR NUTRITION FÖR HÄLSA GENOM HELA LIVET det av attalla det attaller attalla det attalla det attalla det attalla det attalla det attalla det attalla det attalla det attalla det attalla det attalla det attalla det at**

# Verifikat

Transaktion 09222115557486400020

## Dokument

Protokoll, extrainsatt styrelsemöte 2023-02-02 Huvuddokument 2 sidor Startades 2023-02-02 13:11:52 CET (+0100) av Kjell Olsson (KO) Färdigställt 2023-02-02 15:04:58 CET (+0100)

#### Signerande parter

Kjell Olsson (KO) DIETISTERNAS RIKSFÖRBUND Personnummer 801022-7570 dietisternasriksforbund@drf.nu

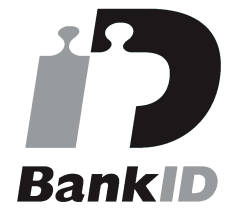

Namnet som returnerades från svenskt BankID var "KJELL OLSSON" Signerade 2023-02-02 13:12:38 CET (+0100)

## Petra Sjöholm (PS)

DIETISTERNAS RIKSFÖRBUND Personnummer 860802-4025 petra.sjoholm@drf.nu

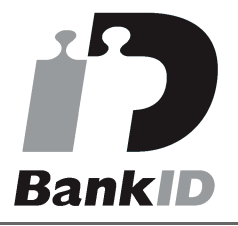

Namnet som returnerades från svenskt BankID var "PETRA SJÖHOLM" Signerade 2023-02-02 15:04:58 CET (+0100)

#### Anneli Bylund (AB)

DIETISTERNAS RIKSFÖRBUND Personnummer 701114-3968 anneli.bylund@drf.nu

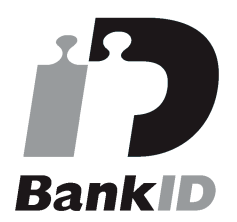

Namnet som returnerades från svenskt BankID var "ANNELI BYLUND" Signerade 2023-02-02 13:18:06 CET (+0100)

# Clara Svensson (CS)

DIETISTERNAS RIKSFÖRBUND Personnummer 960204-0447 clara.svensson@drf.nu

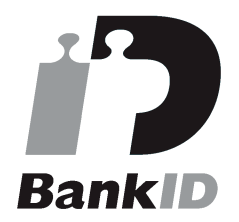

Namnet som returnerades från svenskt BankID var "CLARA SVENSSON" Signerade 2023-02-02 14:54:01 CET (+0100)

Detta verifikat är utfärdat av Scrive. Information i kursiv stil är säkert verifierad av Scrive. Se de dolda bilagorna för mer information/bevis om detta dokument. Använd en PDF-läsare som t ex Adobe Reader som kan visa dolda bilagor för att se bilagorna. Observera att om dokumentet skrivs ut kan inte

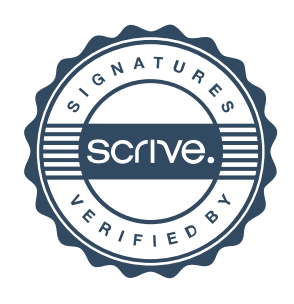

# Verifikat

Transaktion 09222115557486400020

integriteten i papperskopian bevisas enligt nedan och att en vanlig papperutskrift saknar innehållet i de dolda bilagorna. Den digitala signaturen (elektroniska förseglingen) säkerställer att integriteten av detta dokument, inklusive de dolda bilagorna, kan bevisas matematiskt och oberoende av Scrive. För er bekvämlighet tillhandahåller Scrive även en tjänst för att kontrollera dokumentets integritet automatiskt på: https://scrive.com/verify

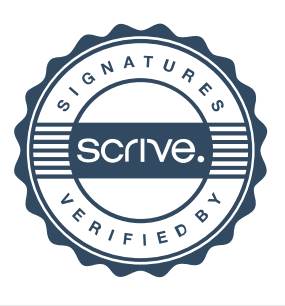